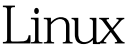

## DOS PDF

https://www.100test.com/kao\_ti2020/144/2021\_2022\_\_E7\_94\_A8Li nux\_E6\_93\_c103\_144938.htm

 $SYN$  DDOS

 $IP$ 

, and the contraction of  $\lim_{\alpha\to\infty}$   $\lim_{\alpha\to\infty}$ 1. SYN SYN SYN TCP/IP

 $3<sub>2</sub>$ 

tinux SYN 用命令: sysctl -a | grep syn看到: net.ipv4.tcp\_max\_syn\_backlog = 1024net.ipv4.tcp\_syncookies = 0net.ipv4.tcp\_synack\_retries = 5net.ipv4.tcp\_syn\_retries = 5tcp\_max\_syn\_backlog SYN tcp\_syncookies and SYN Cookie SYN tcp\_synack\_retries tcp\_syn\_retries SYN SYN **SYN Cookie** SYN SYN SYN 2048 sysctl -w

net.ipv4.tcp\_max\_syn\_backlog=2048 SYN COOKIE sysctl -w net.ipv4.tcp\_syncookies=1 sysctl -w net.ipv4.tcp\_synack\_retries=3sysctl -w net.ipv4.tcp\_syn\_retries=3为

 $\angle$ etc/rc.d/rc.local 100Test

## www.100test.com